# **The Abstract Syntax Tree Differences Between Tolmach's and Porter's Representations**

Harry Porter January 21, 2006

#### **Introduction**

This document discusses the Abstract Syntax Tree (AST) representation used by Andrew Tolmach and that used by Harry Porter.

#### **Class Names**

There is a rough correspondence between class names used in by Tolmach and by Porter. Some of the classes in Tolmach (e.g., **Decs**) have no analog in Porter. Some of the classes in Porter (e.g., **NamedType**) have no analog in Tolmach.

In the following lists, indentation shows the subclass relationship.

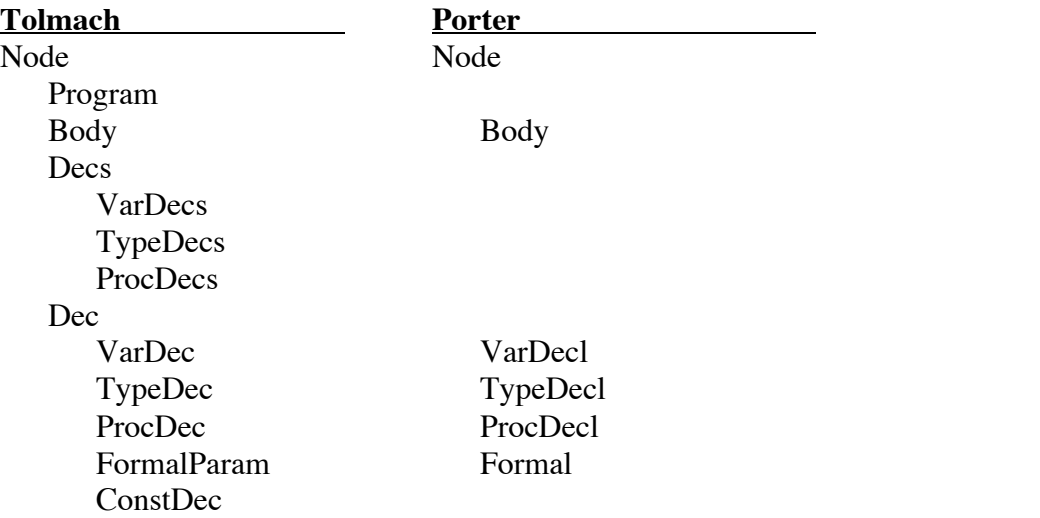

#### Type

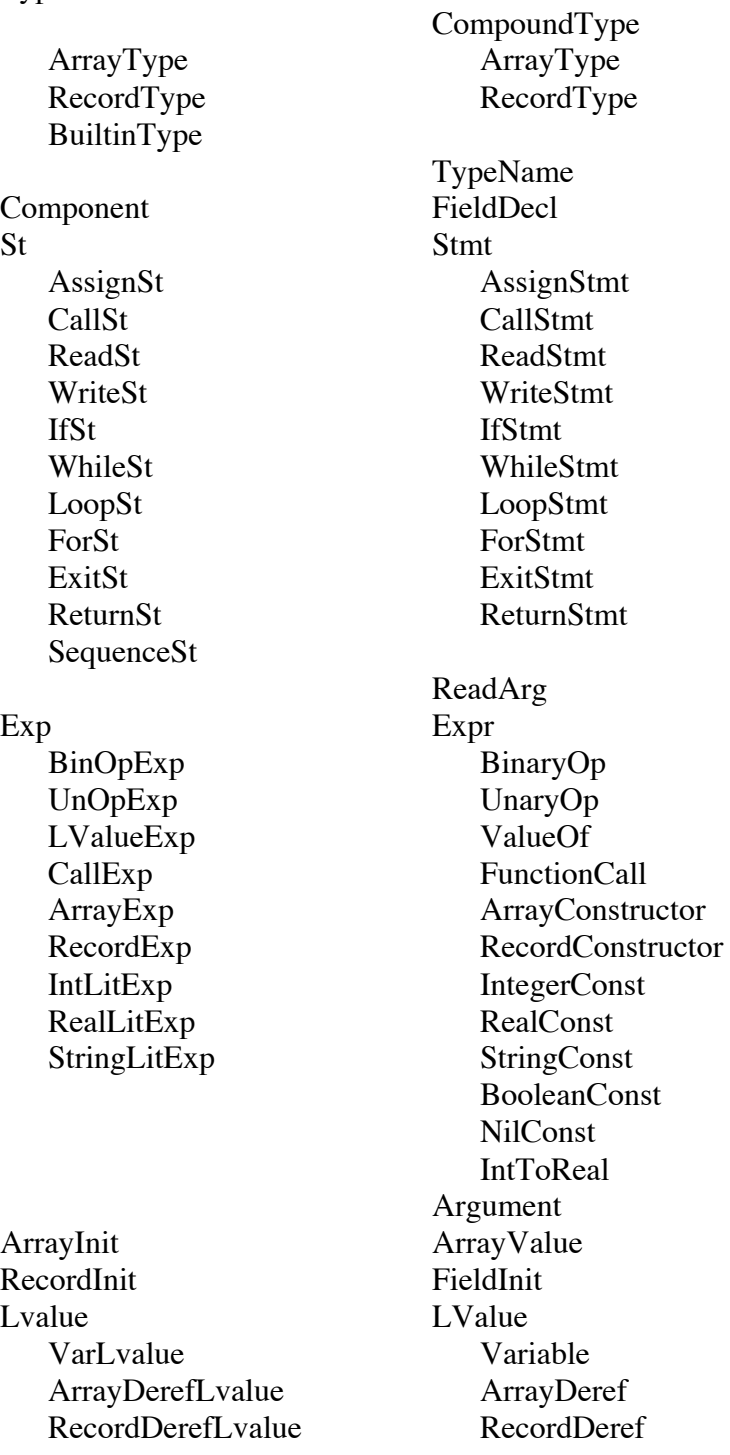

# **Differences in Field Names**

Many of the fields have different names in Tolmach and in Porter. The following chart gives a rough correspondence. For Porter, the type of the field is also given. Fields marked \*\*\* contain semantic information that was added to the AST during type-checking. The class **IntToReal** is also added during type-checking.

The other fields capture the same syntactic information as in Tolmach's AST (except for minor syntactic differences in the languages).

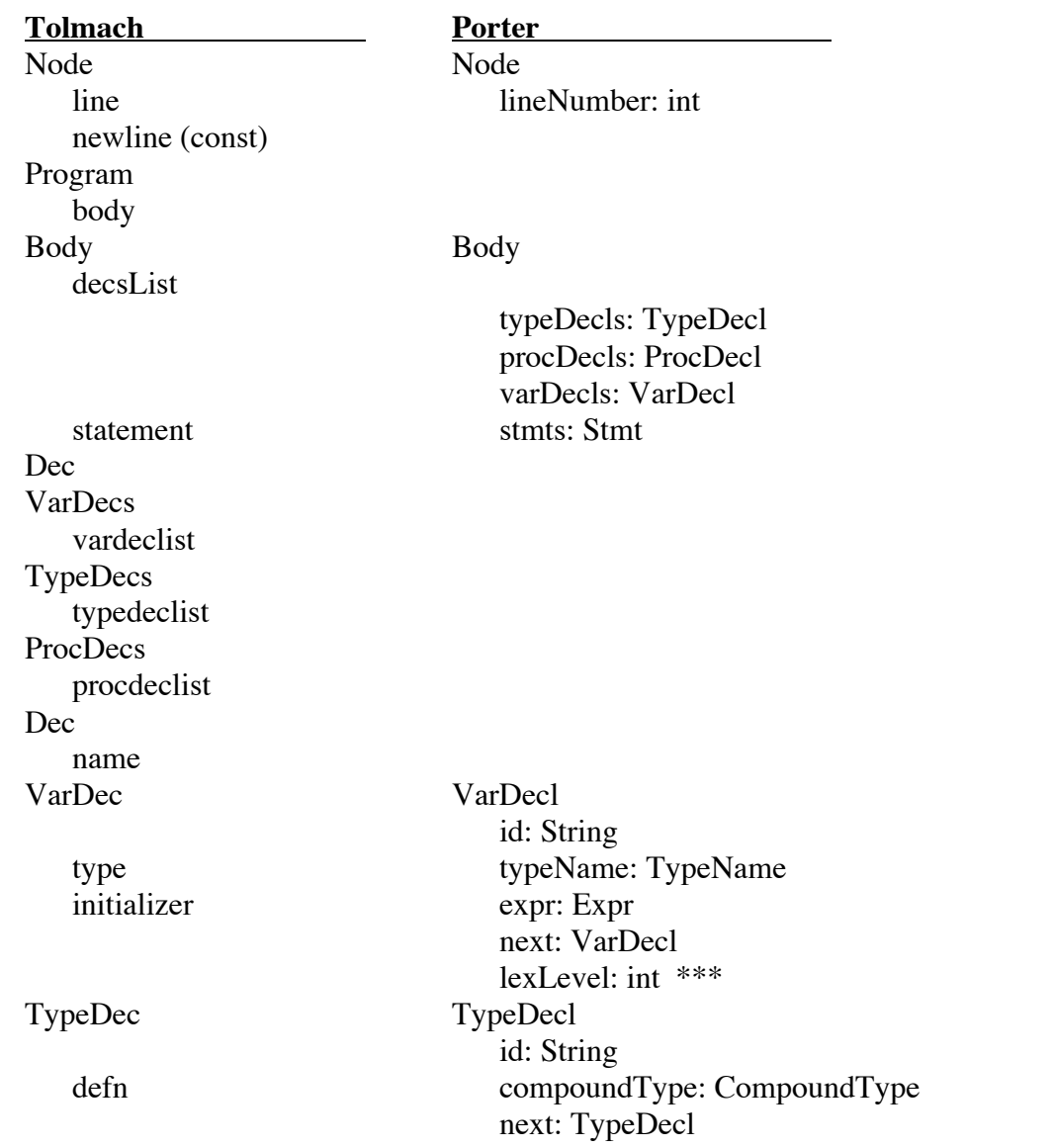

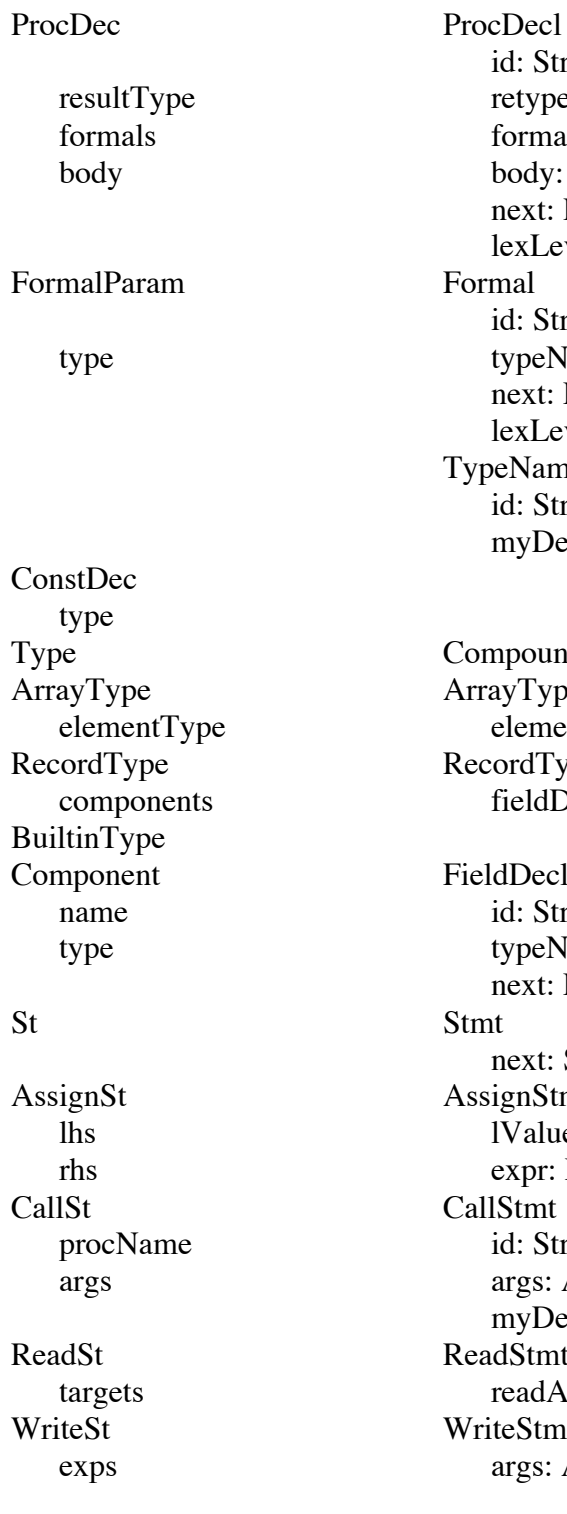

id: String retype: TypeName formals: Formal body: Body next: ProcDecl lexLevel: int \*\*\* Formal id: String typeName: TypeName next: Formal lexLevel: int \*\*\* TypeName id: String myDef: CompoundType \*\*\* CompoundType ArrayType ArrayType elementType: Type RecordType RecordType fieldDecls: FieldDecl

FieldDecl id: String typeName: TypeName next: FieldDecl next: Stmt AssignStmt lValue: LValue expr: Expr **CallStmt** id: String args: Argument myDef: ProcDecl \*\*\* ReadStmt readArgs: ReadArg WriteStmt args: Arguments

IfSt IfStmt test expr: Expr ifTrue thenStmts: Stmt ifFalse elseStmts: Stmt WhileSt WhileStmt test expr: Expr body stmts: Stmt LoopSt LoopStmt body stmts: Stmt ForSt ForStmt loopVar: String lValue: LValue (note difference in type) start expr1: Expr stop expr2: Expr step expr2: Expr body stmts: Stmt ExitSt ExitStmt myLoop: Stmt \*\*\* ReturnSt ReturnStmt returnValue expr: Expr myProc: ProcDecl SequenceSt statements Exp Expr BinaryOpExp BinaryOp binOp op: int left expr1: Expr right expr2: Expr binOpName (const) mode: int \*\*\* UnOpExp UnaryOp unOp op: int operand expr: Expr unOpName (const) mode: int \*\*\* IntToReal \*\*\* expr: Expr LvalueExp ValueOf lval lvalue: LValue: LValue CallExp FunctionCall procName id: String args args: Argument myDef: ProcDecl \*\*\* Argument expr: Expr mode: int \*\*\* next: Argument

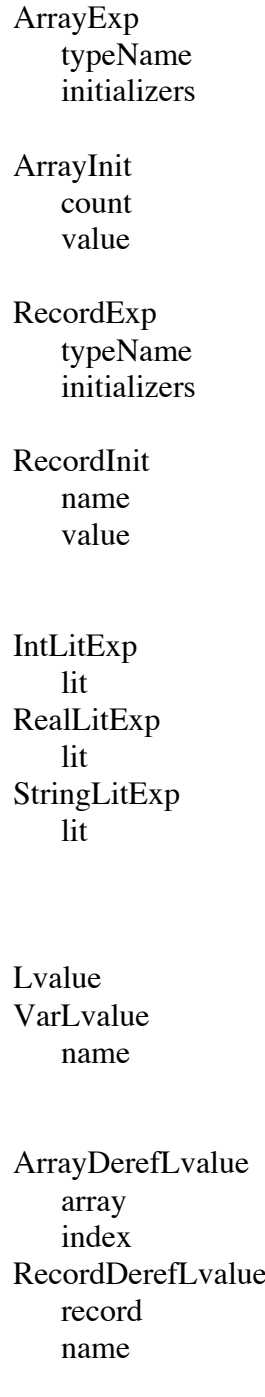

ArrayConstructor id: String values: ArrayValues myDef: TypeDecl \*\*\* ArrayValue countExpr: Expr valueExpr: Expr next: ArrayValue RecordConstructor id: String values: FieldInits myDef:TypeDecl \*\*\* FieldInit id: String expr: Expr myFieldDecl: FieldDecl \*\*\* next: FieldInit IntegerConst iValue: int RealConst rValue: double StringConst sValue: String BooleanConst iValue: int NilConst LValue Variable id: String myDef: Node (either VarDecl or Formal) \*\*\* currentLevel: int \*\*\* ArrayDeref lValue: LValue expr: Expr RecordDeref lVlaue: LValue id: String myFieldDecl: FieldDecl \*\*\*

#### **Lists vs. Arrays**

In PCAT, there are a number of syntactic constructs that repeat. For example, following the ELSE keyword, there can be zero or more statements. As another example, there can be zero or more formal parameters in a procedure declaration.

Tolmach represents sequences with arrays. For example:

```
 public static class ProcDec extends Dec {
   ...
   FormalParam[] formals;
   ...
 }
```
Porter represents sequences with linked lists. For example:

```
 static class ProcDecl extends Node {
   ...
  Formal formals;
   ...
 }
 static class Formal extends Node {
   ...
  Formal next;
 }
```
Tolmach might use code like this to go through a list of formals:

```
for (int i = 0; i < formals.length; i++) {
   ... formals[i] ...
 }
```
Porter might use code like this:

```
for (Formal f = formals; f = f.next; f) {
   ... f ...
 }
```
Tolmach uses arrays for the following fields:

 **Body . decsList VarDecs . vardeclist TypeDecs . typedeclist ProcDecs . procdeclist, ProcDec . formals RecordType . components CallStmt . args ReadSt . targets, WriteSt . exps SequenceSt . statements CallExp . args ArrayExp . initializers, RecordExp . initializers**

Porter uses linked lists for sequences of...

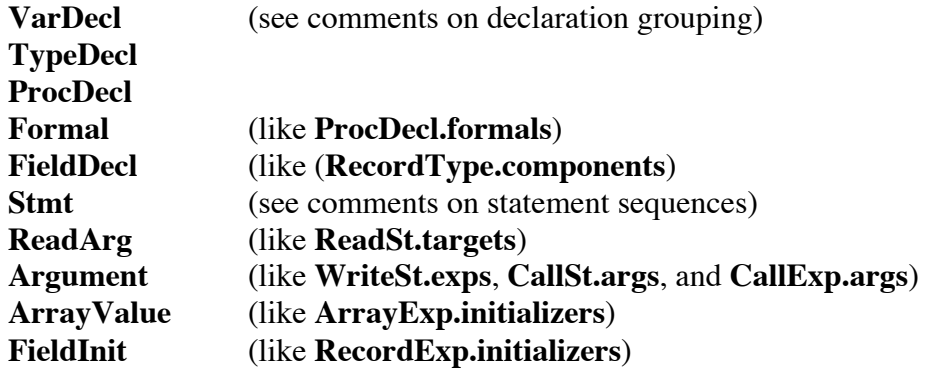

#### **Statement Sequencing**

In a number of places in the PCAT syntax, there can be zero-or-more statements. For example, a "while" loop can contain zero-or-more statements in its body and an "if" statement can have zero or more statements in its "then" part or its "else" part.

Tolmach uses a special kind of statement called **SequenceSt**, which contains a single field. This field, called **statements**, is an array of **St** nodes.

Tolmach

```
 public abstract static class St extends Node {
   ... (no fields)...
 }
 public static class WhileSt extends St {
   ...
   St body;
   ...
 }
 public static class SequenceSt extends St {
   ...
   St[] statements;
   ...
 }
```
Porter has no class corresponding to **SequenceSt**. Instead, every statement node has a **next** field. Thus, statements are always part of linked lists.

Porter

```
 abstract static class Stmt extends Node {
   Stmt next;
 }
 static class WhileStmt extends Stmt {
   ...
   Stmt stmts;
   ...
 }
```
In Porter's AST, whenever a field points to a linked list of nodes, the name of the field is pluralized. In this example, the field **stmts** ends with an "s" indicating that it points to a linked list of Stmt nodes.

#### **Porter's "Checker" Class**

Porter's type checker is written as a separate class, called **Checker**. There is one instance of this class and this class contains a lot of routines, with names such as:

```
checkIfStmt
checkBinaryOp
   etc...
```
Tolmach has a method called **check** in each of the AST classes.

Porter's AST nodes are entirely data; the AST classes contain no methods.

In the **main** method, the code creates a **Checker** object and then invokes the **checkAst** method on it. The **main** method looks roughly like this:

```
Ast.Body ast;
Parser parser;
Checker checker;
...
// Parse the source and return the AST.
parser = new Parser (args);
ast = parser.parseProgram ();
// Check the AST.
checker = new Checker () ;
checker.checkAst (ast);
```
#### **Types**

In Porter, the following basic, predefined types were used during type checking:

**integer real boolean \_string \_nilType**

(**\_string** is the name of the type of string constants. Since string constants can only be used in **Write** statements and since variables can never contain string values, there is no "string" keyword in the PCAT language. The underscore in the type's name is completely internal to the compiler. Likewise, **\_nilType** is the type of the "nil" constant and does not correspond to a PCAT keyword.)

Each of the basic types is represented with a **TypeName** node, with the **id** field equal to one of the above strings. The **TypeName** nodes are also used for user-defined types, as in:

type MyType is array of ...;

Each **TypeName** node has an **id** field and a **myDef** field. The **myDef** field will point to either an **ArrayType** node or a **RecordType** node. For the **TypeName** nodes for the basic types, the **myDef** field will be null.

In both Tolmach and Porter, each type has a unique name. A type can be represented by its name (a String) and type equality was checked in CS-321 by simply comparing strings. Recall that PCAT uses "name equality" and not "structural equality."

Everything concerning types should be unimportant during code generation, since all type information will be ignored. A new field called **mode** exists in those nodes where it will be needed during code generation. The **mode** field was filled in during type checking, and any decisions to be made during code generation will make use of a node's **mode**.

#### **The Abstract Class "Dec"**

In PCAT, each "body" will have zero-or-more variable declarations, zero-or-more type declarations, and zero-or-more procedure declarations. Each declaration has name (i.e., an identifier) and some other information (the definition).

In each declaration, Tolmach has a field called **name**. Porter calls this **id**, but it contains the same information, namely the string name being defined.

Tolmach uses the classes **VarDec**, **TypeDec**, and **ProcDec** to represent declarations.

Tolmach has an abstract superclass of **VarDec**, **TypeDec**, and **ProcDec** called **Dec**, which factors out the String field called **name**. In other words, all declaration nodes have a field called **name**, and this is defined in the abstract superclass **Dec**, instead of being defined once in each of the classes **VarDec**, **TypeDec**, and **ProcDec**.

Porter also has three classes, which have similar names: **VarDecl**, **TypeDecl**, and **ProcDecl**. However, Porter does not have a class corresponding to Tolmach's **Dec**. Instead, each of the "decl" classes contains the String field directly. In the case of Porter, the String field is called **id**, but it contains the same information as Tolmach's **name** field.

Note that any object representing (say) a variable declaration object will look the same, whether it is represented in Tolmach's AST or in Porter's AST. In particular, the object will contain a String field regardless of whether the field was defined in the abstract class or was defined directly in the **VarDecl** class.

#### **Declaration Grouping**

Consider these PCAT programs:

```
Program #1:
  var x, y, z: int := 0;var a, b, c: int := 2;Program #2:
  var x, y, z: int := 0;
       a, b, c: int := 2;
```
They are semantically identical. Tolmach's representation will capture the difference, but Porter will represent both programs with the same AST. Porter will also represent these programs the same as the following:

#### **Program #3:**

var  $x: int := 0;$  $y: int := x;$ z: int  $:= x;$ a: int  $:= 2;$ b: int  $:= a;$ c: int  $:= a;$ 

A similar effect happens with type definitions and procedure definitions. In the case of recursively defined types and recursively defined procedures, there is also a semantic difference in the PCAT language itself, as discussed in the PCAT Delta document, but this doesn't concern us here.

Tolmach's **Body** node contains a pointer to an array of **Decs**. There are three subclasses of **Decs**, called **VarDecs**, **TypeDecs**, and **ProcDecs**. Each of these classes contains an array. For example, **VarDecs** contains an array of **VarDec** nodes. Thus, Tolmach has an array of arrays of **VarDec** nodes. In program #1, the top-level array points to two sub-arrays and the each sub-array has 3 elements. In the program #2, the top level array points to a single sub-array, which has 6 elements.

Porter's **Body** node contains pointers to 3 linked lists: one for all **VarDecl** nodes, one for all **TypeDecl** nodes, and one for all **ProcDecl** nodes. Thus, Porter will have one linked lists of **VarDecl** nodes and there will be 6 elements in the list.

Thus, Tolmach retains the original "grouping" information, while Porter looses this information during parsing.

# **Altering the AST During Type-Checking**

Porter alters the AST during type checking, while it appears that Tolmach's AST is not modified during type-checking.

The nature of these modifications is purely additive: new fields are filled in, but for the most part, the old fields remain unchanged. Thus, the AST is only augmented with new information about the program. Information from the parse is not lost or changed.

For example, when the type checker determines the type of an addition operator (either INTEGER or REAL), this information is stored in the **BinaryOp** node, in a field called **mode**. This information will come in handy later, during code generation.

Here are the fields that are filled in during type-checking:

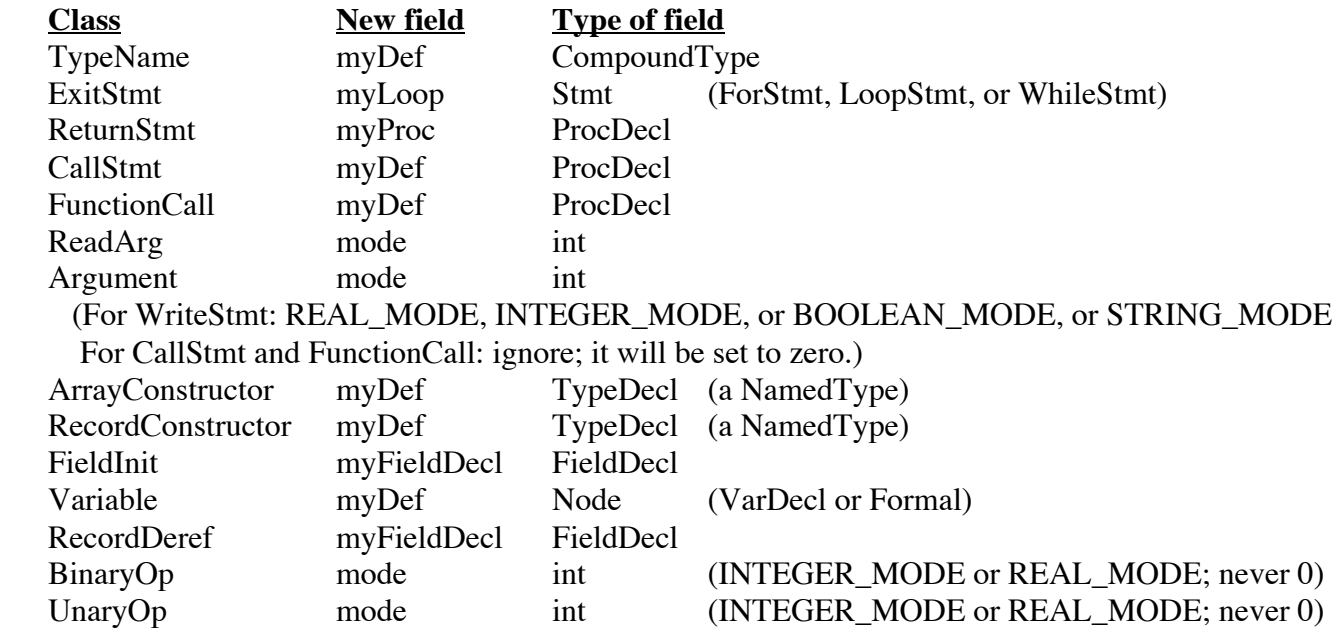

#### **The "IntToReal" Node**

In Porter, there is a node called **IntToReal**, which inserted into the AST during type-checking in exactly those places where a data conversion will be necessary.

```
 static class IntToReal extends Expr {
   Expr expr;
 }
```
The **IntToReal** class contains a single field. This node simply serves as a placeholder within an expression to indicate to the code generator where code must be insert to convert an integer value into a floating point value.

This is the only case where the AST is changed from what was produced by the parser. The AST still has pretty much the same shape, however, since all the type-checker does it to insert a node. In all other cases, the type-checker fills in new fields, rather than altering existing fields.

#### **Misc. Differences**

Tolmach uses a **Program** node; for Porter the entire program is a **Body**. Porter does not have anything corresponding to Tolmach's **Program** class.

#### **TRUE, FALSE, and NIL**

The constants **TRUE**, **FALSE**, and **NIL** are represented as **VarLvalue** nodes in Tolmach. There is a **ConstDec** node which is used to define names like **TRUE**, **FALSE**, and **NIL**, so they can be looked up in the **Env**.

In Porter, these constants are recognized during parsing and treated specially. Instead of creating a **Variable** node, the constants **true**, **false**, and **nil** are represented with **BooleanConst** and **NilConst** nodes. The **BooleanConst** node has a single field that tells whether it is true (1) or false (0).

```
 static class BooleanConst extends Expr {
     int iValue;
 }
 static class NilConst extends Expr {
 }
```
#### **The "myDef" Field**

In Porter's type-checker, additional information is learned about the PCAT program and some of this information is added to the AST. This information will make generating IR code significantly easier.

Consider a variable in a PCAT program, such as **x**. The variable will be declared and, in fact, there may be several definitions of variable **x**, each in a different procedure. Each declaration defines a different variable which will be stored in a different memory location.

Now consider a use of variable **x**. Which variable does it refer to? The question is really which "declaration" of **x** does some particular "use" refer to? Each "use" of a variable is represented with a **Variable** node in Porter (and a **VarLvalue** in Tolmach). Each "declaration" of a variable is represented with a **VarDecl** or **Formal** node in Porter (and a **VarDecl** or **FormalParam** node in Tolmach).

During code generation, we will need to store information about variable **x**. For example, we will need to decide how many bytes we'll use for it and where in memory to put it. We will store this information directly in the **VarDecl** (or **Formal**) node in the AST. (Later, we'll add more fields to these nodes to hold this information.)

When we are generating code, we will encounter "uses" of **x** from time to time. When we do, we'll have a **Variable** node in hand, although we'll need the information from the **VarDecl** or **Formal** node. How do we get from the **Variable** node to the corresponding **VarDecl** or **Formal** node?

Fortunately, during type-checking we saved this link at the time we checked whether each variable was properly declared and used. This is the **myDef** field in the **Variable** node, which was filled in during type-checking. The **myDef** field in a **Variable** node points to either a **VarDecl** or a **Formal** node. So, during code generation, we can simply follow the **myDef** link to find out all we need to generate code for a "use" of **x**.

#### **Other Information Added During Type-Checking**

In PCAT, a procedure is invoked in either a call statement or a function call in an expression. In Porter, these are represented with **CallStmt** and **FunctionCall** nodes. During type-checking in Porter, a link was saved between the call and the procedure in question. The link is stored in the **myDef** field in the **CallStmt** node and in the **FunctionCall** node. The **myDef** field will point to a **ProcDecl** node.

During code-generation, we will save information about the procedure (such as where in memory its assembly code is stored) in the **ProcDecl** node. When we generate code for the **CallStmt** or the **FunctionCall**, we'll be able to get to this information by following the **myDef** field.

In Porter, there are also other links stored in the AST during type-checking.

In the **ArrayConstructor** node, there is a **myDef** field, but this will not be used during code generation.

In the **RecordConstructor** node, there is a **myDef** field, which will come in handy during code generation.

In **VarDecl** and **Formal** there is a field named **lexLevel**. This is an integer telling the lexical level at which the variable was declared.

In the **Variable** node there is a field named **currentLevel**. This is an integer telling the lexical level at which the variable was used.

In the **ProcDecl** node there is a field named **lexLevel**. This is an integer telling the lexical level at which the procedure was declared / defined.

In the **ExitStmt** node there is a field named **myLoop**. This points to either a **WhileStmt**, **LoopStmt**, or **ForStmt**. This field associates the EXIT statement with the loop it exits from.

In the **BinaryOp** and **UnaryOp** nodes there is a field named **mode**. This is an integer field which is significant for some operators. For example, the addition operator  $(+)$  and the unary minus operator  $(-)$ can be applied to either integers or reals. The value of this field will be either **INTEGER\_MODE** or **REAL\_MODE**.

In the **Argument** node there is a field named **mode**. Linked lists of **Argument** nodes are pointed to by **CallStmt** and **FunctionCall** nodes to represent the list of arguments in a procedure invocation. For arguments to a procedure invocation, the **mode** field is not used and will be set to zero. Each **WriteStmt** node will also point to a linked list of **Argument** nodes, representing the list of expressions to be printed. For these, the **mode** will be either **INTEGER\_MODE**, **REAL\_MODE**, **BOOLEAN\_MODE**, or **STRING\_MODE**. During code generation, we will have to generate different code to print integers than the code to print reals. Strings and booleans will also be printed with different code. The **mode** field will help us out in knowing what type of arguments we have.

In the **RecordDeref** node there is a field named **myFieldDecl**. During type-checking, this field is set to point to the corresponding **FieldDecl** node.

In the **FieldInit** node there is a field named **myFieldDecl**. During type-checking, this field is set to point to the corresponding **FieldDecl** node.

#### **Dealing with Errors**

Tolmach's code throws **CheckError** when the compiler detects a semantic error. Porter's code calls a method named **semanticError** and then resumes checking.

Porter provides an exception called **LogicError**, which should be thrown if the compiler encounters an unexpected internal program logic error, indicating a bug. **LogicError** is a subclass of an exception called **FatalError**. Here is an example of its use:

```
if (\ldots) ...
} else {
     throw new LogicError ("Unknown class within checkExpr");
}
```
# **Walking the Tree**

The type-checker walks the AST looking for semantic errors. The code generator will also need to walk the AST generating intermediate code ("IR" code). The code to walk the tree works differently in Tolmach and Porter.

In Tolmach's approach, each **Node** defines a method named **check**. Thus, there are many methods with the same name, one in each of the AST classes. To walk the tree, the main code will invoke the **check** method on the root node. This method will (recursively) invoke the **check** method on its children. Which particular **check** method will get executed will depend on the class of the node it is invoked on.

For example, here is the **check** method in class **WriteSt**:

```
 void check(String expectedReturnType, int level, Env env)
                                             throws CheckError {
  for (int i = 0; i < exps.length; i++) {
    String t = exp[s[i].check(env); if (...)
       throw new CheckError(line,"...");
   }
 }
```
In Porter, there are many "check" methods, each with a slightly different name. For example, there are methods called **checkWriteStmt**, **checkExpr**, **checkBody**, etc. All these methods are members of the **Checker** class, not the **AST** classes.

For example, here is the **checkWriteStmt** method:

```
 void checkWriteStmt (Ast.WriteStmt t)
        throws FatalError
    {
        Ast.Argument arg = t.args;
       while (arg != null) {
           Ast.Type argType = checkExpr (arg.expr);if (\ldots) {
               semanticError (arg, "...");
 }
           arg = arg.next; }
    }
```
In Tolmach, a sequence of statements is represented with an array of **St** objects, in the **SequenceSt** node. Here is the check method for **SequenceSt**:

```
 void check(String expectedReturnType, int level, Env env)
                                              throws CheckError {
  for (int i = 0; i < statements. length; i++)
    statements[i].check(expectedReturnType, level,env);
 }
```
In Porter, there is nothing corresponding to **SequenceSt**; instead each statement node contains a **next** pointer. Here is Porter's **checkStmts** method:

```
 void checkStmts (Ast.Stmt stmt)
        throws FatalError
     {
       while (stmt != null) {
             if (stmt instanceof Ast.AssignStmt) {
                 checkAssignStmt ((Ast.AssignStmt) stmt);
             } else if (stmt instanceof Ast.CallStmt) {
                 checkCallStmt ((Ast.CallStmt) stmt);
             } else if (stmt instanceof Ast.WriteStmt) {
                 checkWriteStmt ((Ast.WriteStmt) stmt);
 ...
             } else {
                 throw new LogicError ("Unknown class in checkStmts");
 }
             stmt = stmt.next;
         }
     }
```
In both Tolmach and Porter, a sequence of statements can contain any sort of statement and, during type-checking, each individual statement node in a sequence must somehow be examined to determine what sort of statement it represents and which method to use to type-check the statement.

In Porter, the testing is done directly by the programmer in the code. In Tolmach, the test is done by the Java runtime system. When the **check** method is invoked in Tolmach, object-oriented method dispatching occurs and the runtime system will use the class of the node to determine which method to invoke.

The object-oriented approach used by Tolmach is faster. The explicit dispatch used by Porter may be easier for some people to follow.

It is difficult to say for sure which design decision is superior. Even with extensive timing studies, it may still boil down to personal preference. These are the sorts of design decisions which make engineering so interesting, since making the best choice requires analysis, experience, intuition, and a even a sense of aesthetics.

Of course the first step is learning which design choices exist.